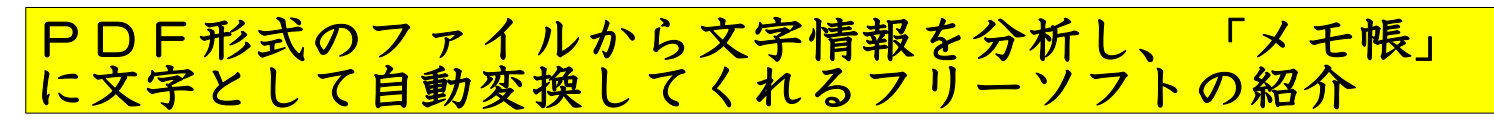

平成22年(2010年)11.24 伊藤達彦

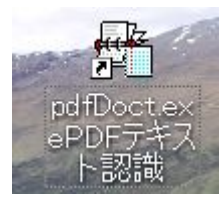

PDFDocText・ピーディーエフ・ドックテキスト

## **V/CCOT** 作者:Takeshi Okamoto OS:Windows Vista or XP

メールに添付されてくる文書では、PDF形式(Personal Document Format)にした方 が容量も小さくできますし、文字の配列が崩れたりすることもありません。また、SD 用コールの歌詞カードも、PDF形式にしてパソコン内に保存している方もいらっしゃる ことでしょう。しかし、ワープロ文書とは異なり、修正も訂正もできません。

今回は、無料ソフトでこれらの「PDF文書」から【文字としてテキスト形式に変換して しまうソフト】の紹介です。メモ帳に「テキストとして貼り付ける」ことができれば、他の ワープロソフトへも自由に変換できる訳です。【文書を打ち直す必要がない!】ので、 大きなメリットですね。

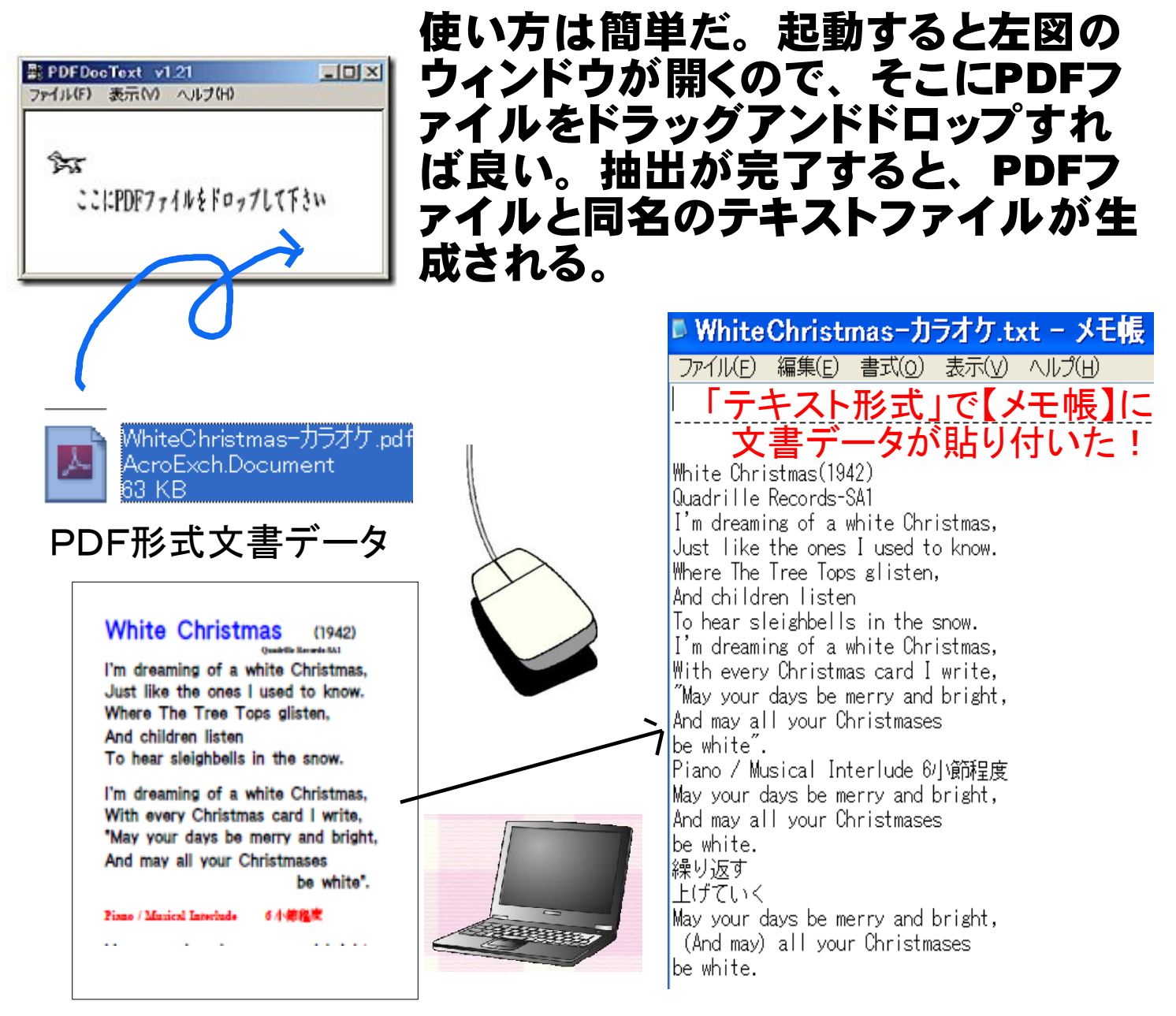